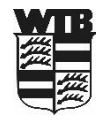

## Ergebniserfassung VR-Talentiade Kleinfeld U8

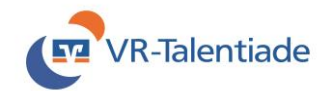

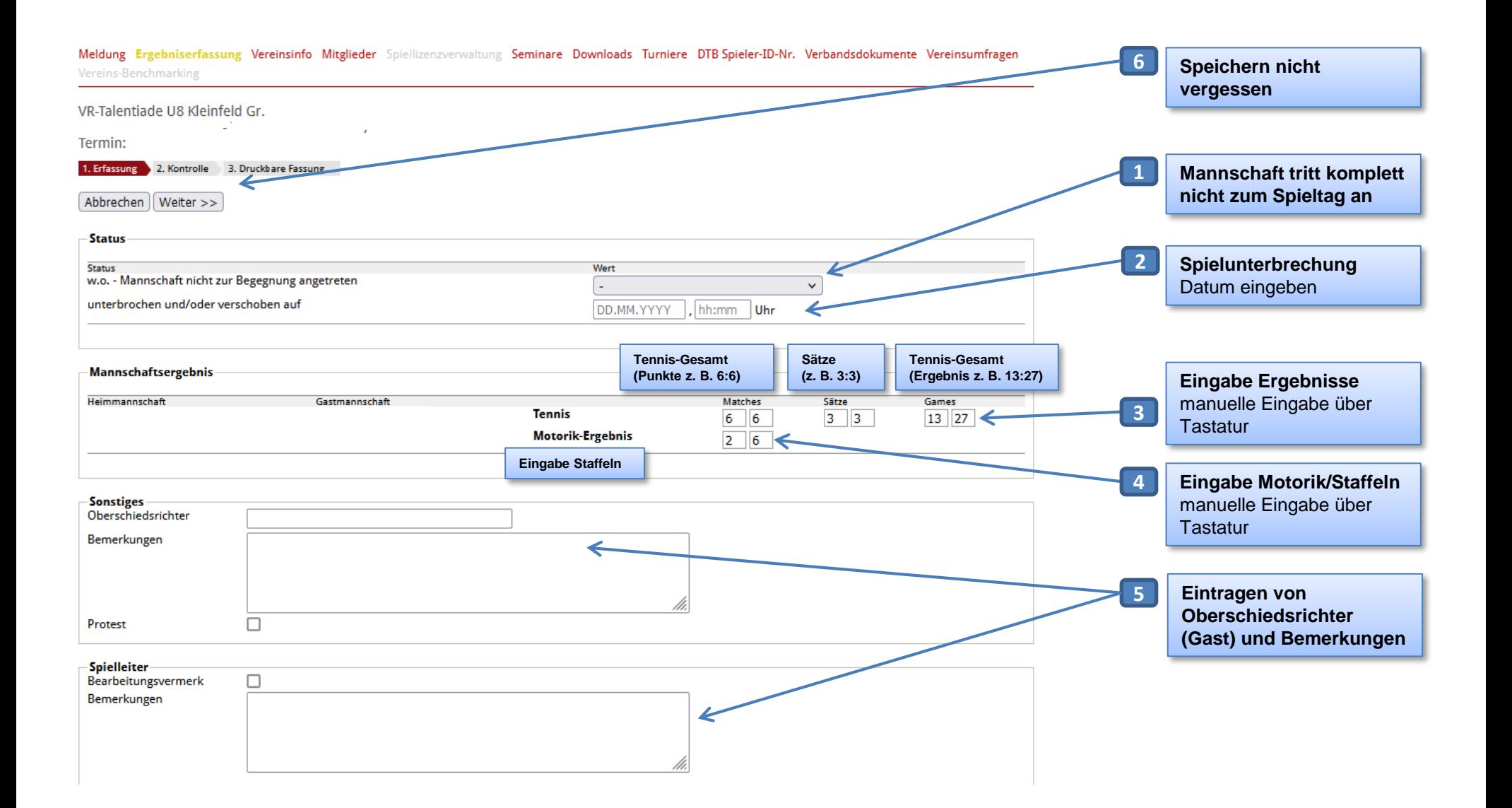